# tut*or.com*

Every client has an entry page where you access the Live Homework Help<sup>™</sup> program. 1

You are connected with a tutor one-to-one in "The Online Classroom." There, you both can use a variety of tools, including instant messaging and a real-time whiteboard. 2

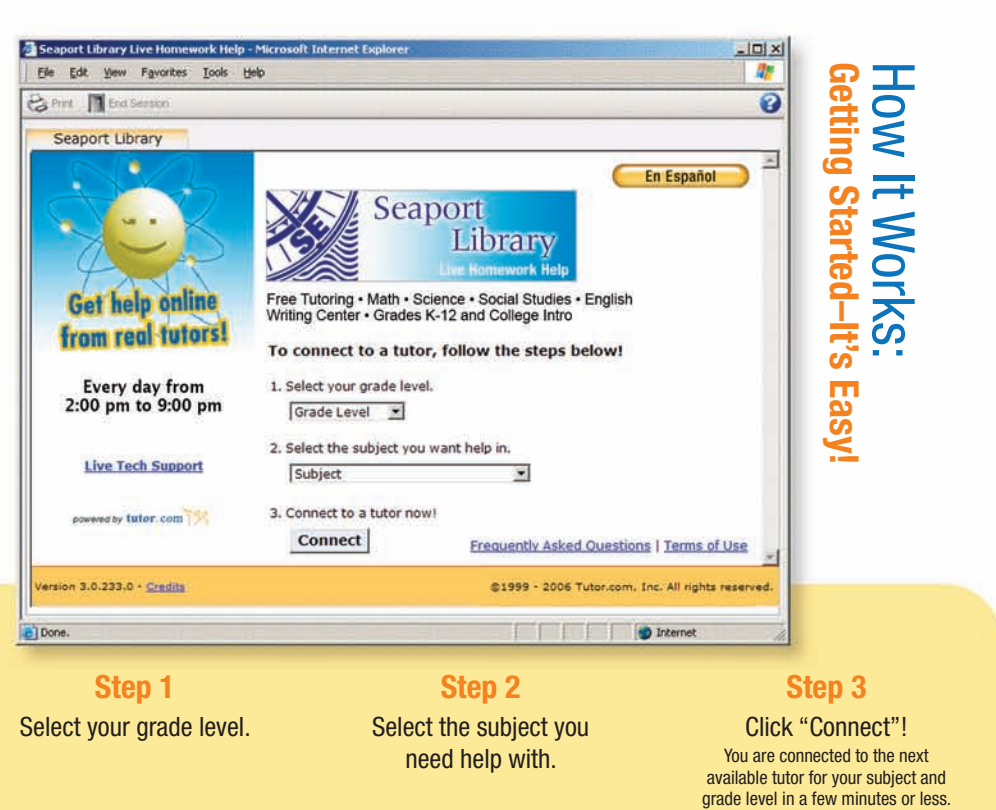

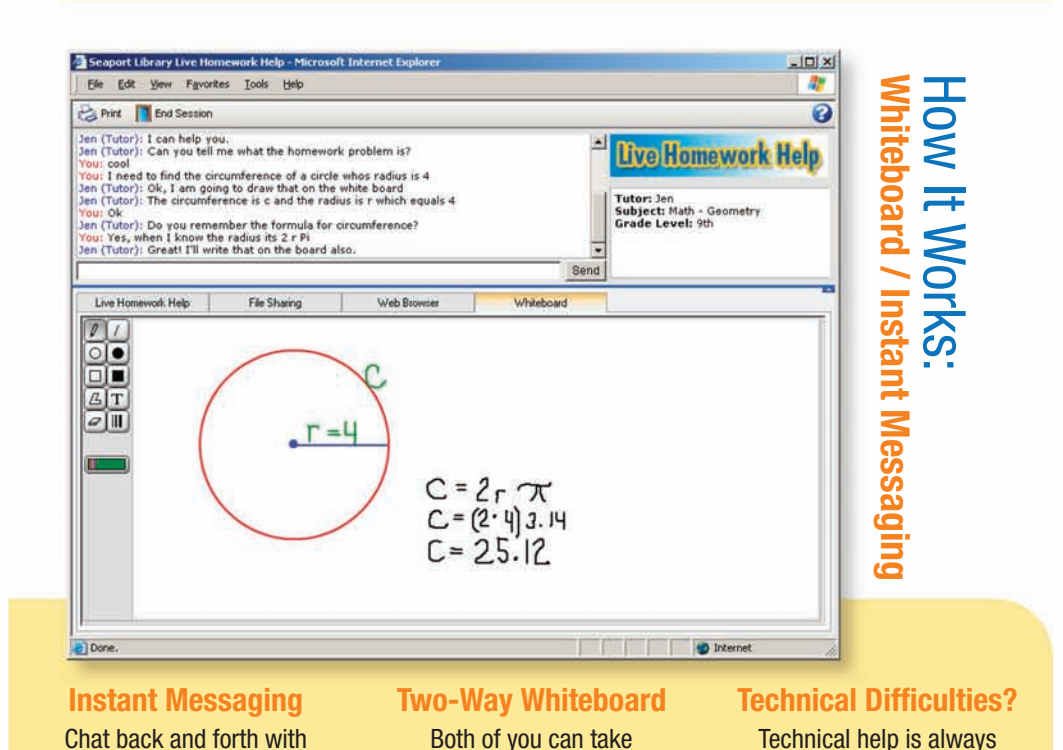

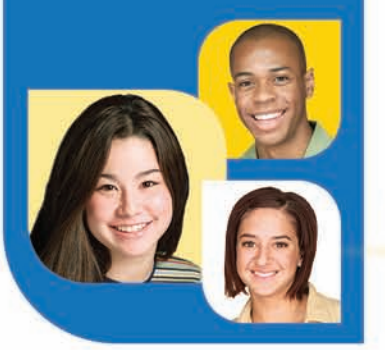

### Live Homework Help®

your tutor in a format that's familiar to you.

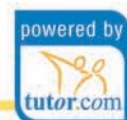

just a click away if you have a problem.

# **Inside The Online Classroom**

advantage of text and drawing tools at the same time. Tutors can easily add more boards.

## Live Homework Help<sup>®</sup> Inside The Online Classroom

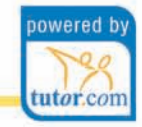

You can share useful web pages and browse web-based resources together as part of the learning and problem-solving process online. 3

tut*or.com* 

You can easily share a wide range of documents, from report outlines in Word to formulas in Excel to PDFs. 4

When you're done, session transcripts can also be printed for future reference.

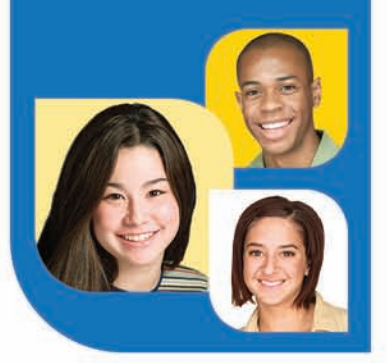

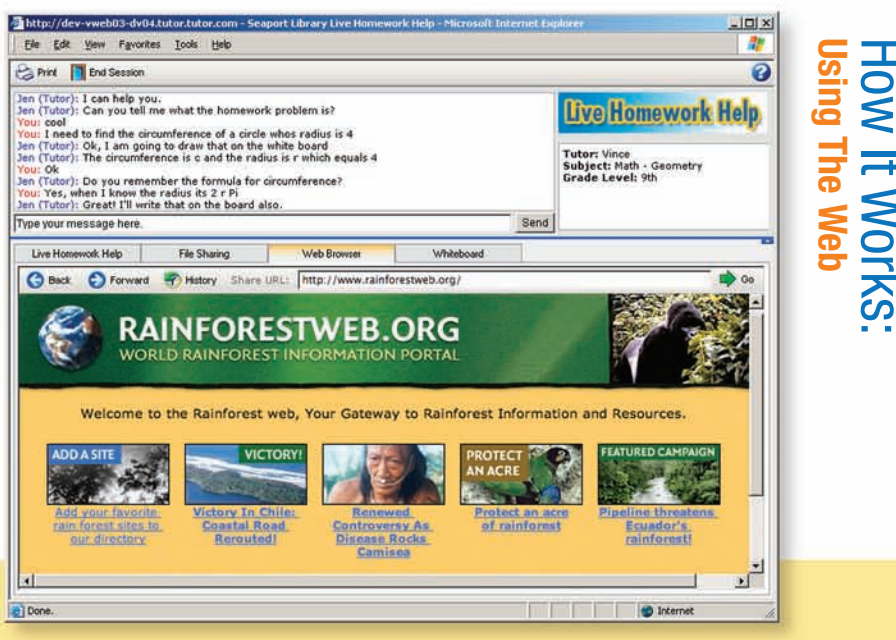

Sharing Webpages Either person can type a URL to open a page within the session to share it with the other person.

Web-Based Resources

Easily search and use online resources to further learning and understanding.

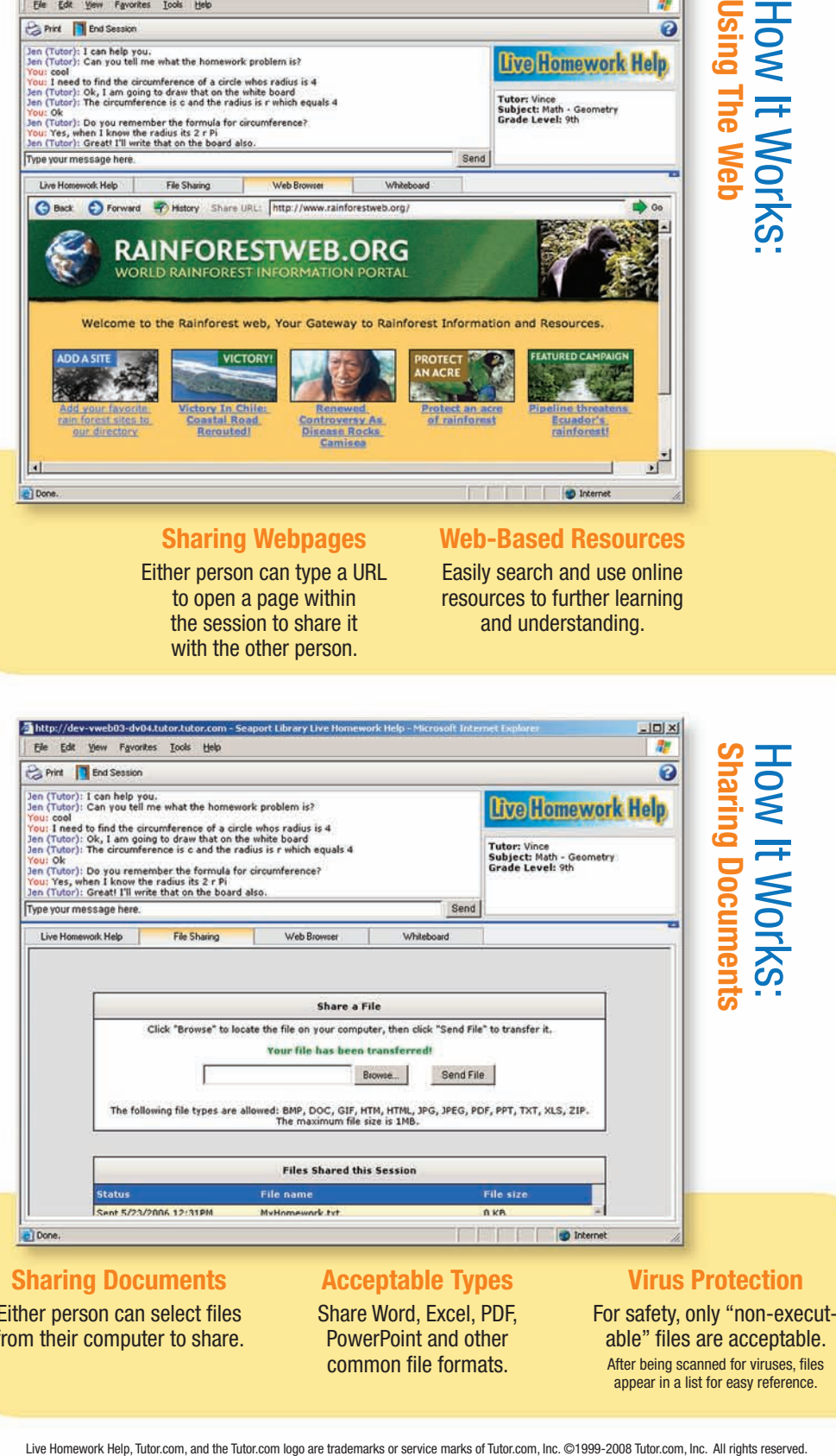

#### Sharing Documents Either person can select files

from their computer to share.

#### Acceptable Types

Share Word, Excel, PDF, PowerPoint and other common file formats.

For safety, only "non-executable" files are acceptable. After being scanned for viruses, files appear in a list for easy reference.